Subject: weighting multiple rounds of Bangladesh DHS Posted by [doris0531](https://userforum.dhsprogram.com/index.php?t=usrinfo&id=7051) on Tue, 27 Nov 2018 12:54:25 GMT [View Forum Message](https://userforum.dhsprogram.com/index.php?t=rview&th=7502&goto=16221#msg_16221) <> [Reply to Message](https://userforum.dhsprogram.com/index.php?t=post&reply_to=16221)

## Dear DHS users,

I am using birth record data from appending Bangladesh DHS 1999/2000, 2004, 2007, 2011 and 2014 to study the determinants of infant/neonatal mortality. I have read some discussion on the user forum about weighting data and setting "svyset" commands and I still have two questions regarding to my specific context:

(1) How to set new "strata" if stratification is different across years? . Bangladesh 2011 and 2014 DHS, the most recent two years have different "strata design" from previous years. Here are two screenshots from BDHS report. Can I still set new strata as "egen strata = group (survey v024 v025) where survey indicates different rounds? And also "v022" in early years are very different from the ones in BDHS 2011 and 2014.

2011

2007

(2) How to re-weight the appended data across survey rounds if I am only interested in the birth records two years prior to the interview time? Are the following ways appropriate for my study? generate weight =  $v005/10000000$ egen clusters=group(survey v021) egen strata = group(survey  $v024 v025$ ) svyset clusters [pweight=weight], strata(strata)

Any suggestions or comments will be highly appreciated. Thank you! regards, Qiao

File Attachments

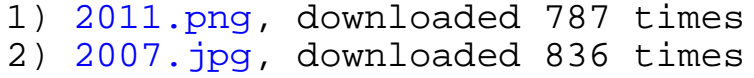